### Shri Shankaracharya Institute of Professional Management & Technology **EXERUTE AND DEPARTMENT OF COMPUTER SCIENCE Engineering**

Class Test  $- I$  Session- July- Dec 2022 Month- December

Sem- 5<sup>th</sup> [A, B & C] Subject- Microprocessor & Interfaces - C022511(022)<br>ed: 2 hrs Max Marks: 40

Time Allowed: 2 hrs

Note: - Attempt any 5 question, All questions carry equal marks.

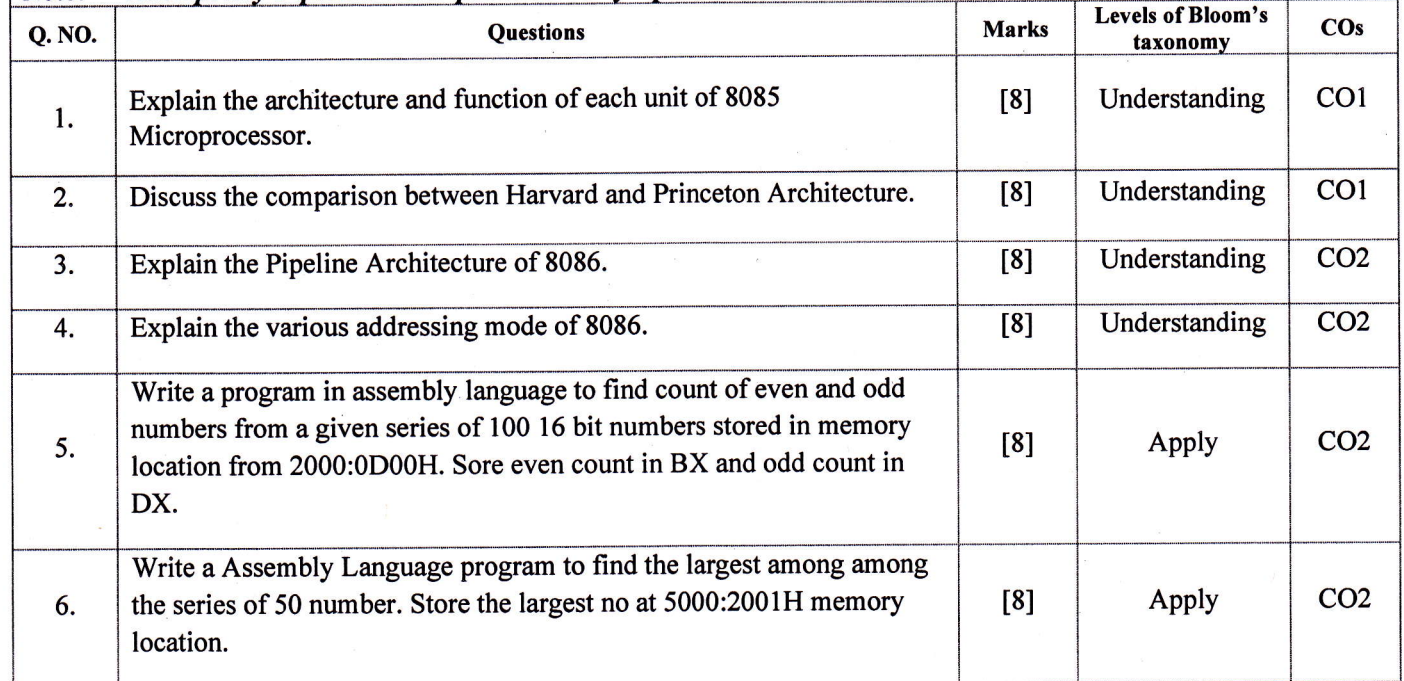

#### Shri Shankaracharya Institute of Professional Management & Technology

 $\overline{\phantom{0}}$ 

Department of Computer Science Engineering

Class Test - I Session- July- Dec 2022 Month- December

# Sem- 5<sup>th</sup> [A, B & C] Subject- Microprocessor & Interfaces - C022511(022)<br>ed: 2 hrs Max Marks: 40

Time Allowed: 2 hrs

Note: - Attemot anv 5 question, All questions carry equal marks.

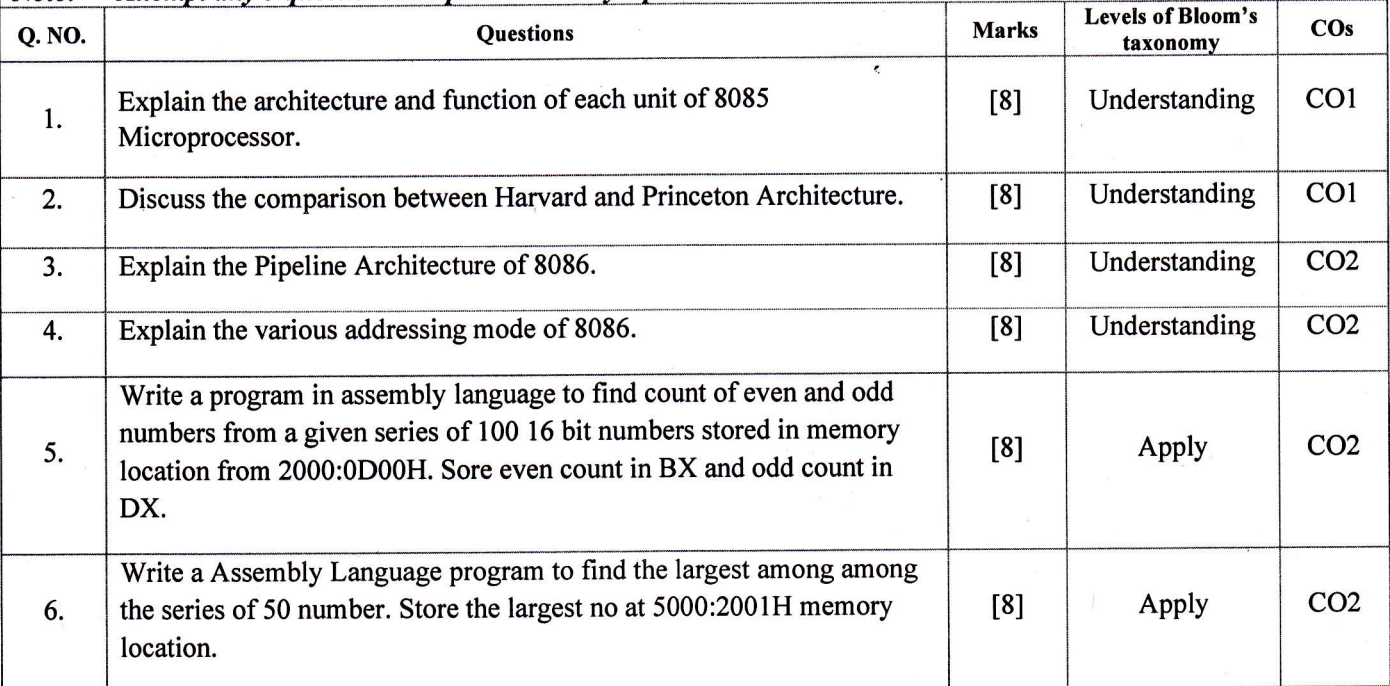

## Shri Shankaracharya Institute of Professional Management & Technology **SSEPART 4 Department of Computer Science & Engineering**<br>Class Test - I Session July-December 2022, Month- Decem

Class Test - I Session- July-December, 2022 Month- December

Sem- CSE 5<sup>th</sup> [A&B] Subject- Computer Networks Code- C022512(022)<br>owed: 2 hrs Max Marks: 40

Time Allowed: 2 hrs

 $\leftarrow$ 

 $\left\langle \right\rangle$ 

Note: - All questions are compulsory and carries equal marks..

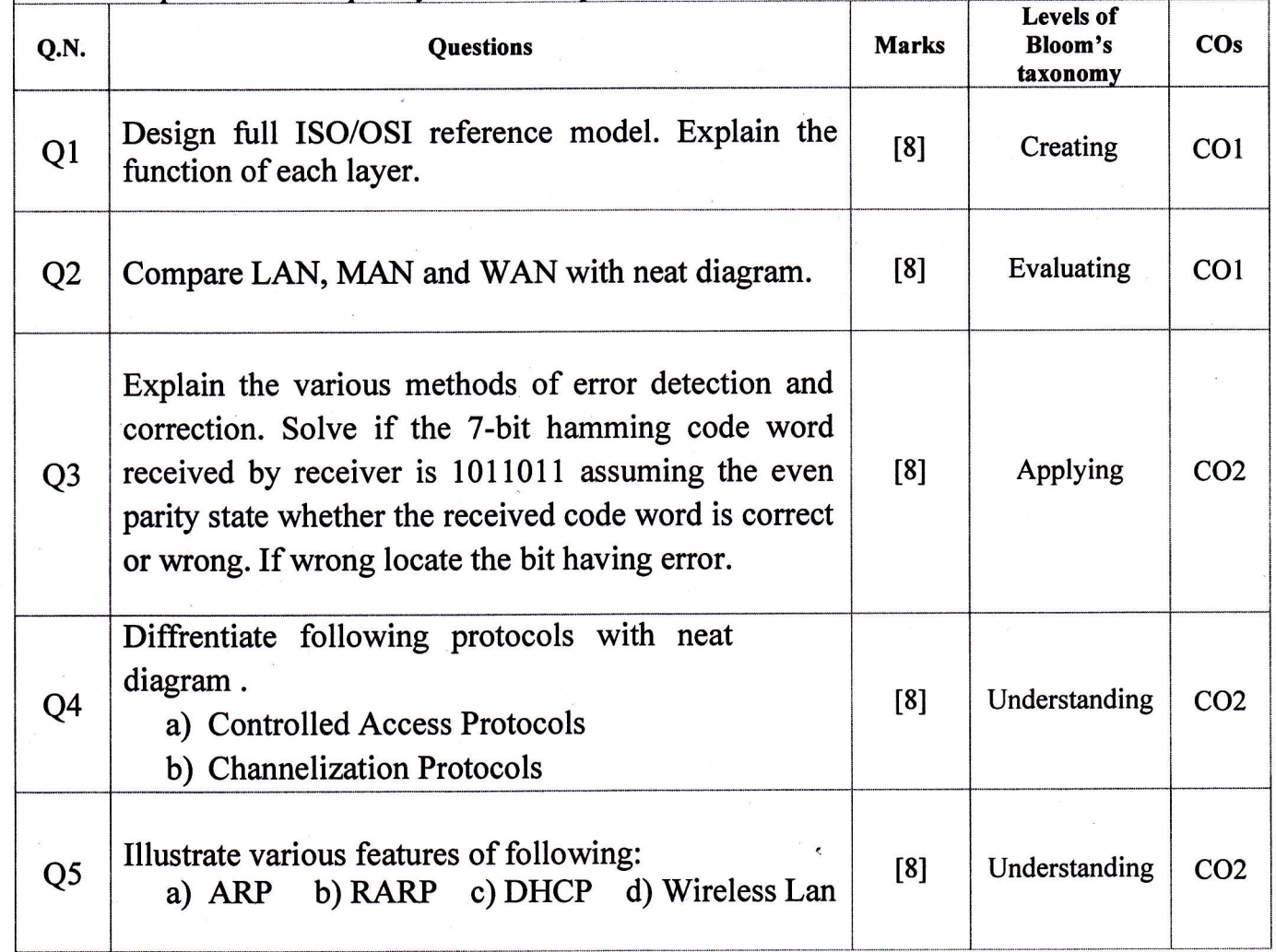

## Shri Shankaracharya Institute of Professional Management & Technology Department of Computer Science & Engineering

Class Test - I Session- July-December, 2022 Month-December

Sem- CSE 5<sup>th</sup> [C] Subject- Computer Networks Code- C022512(022)

Max Marks: 40

Time Allowed: 2 hrs

SSIPMT A

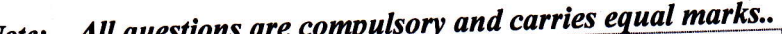

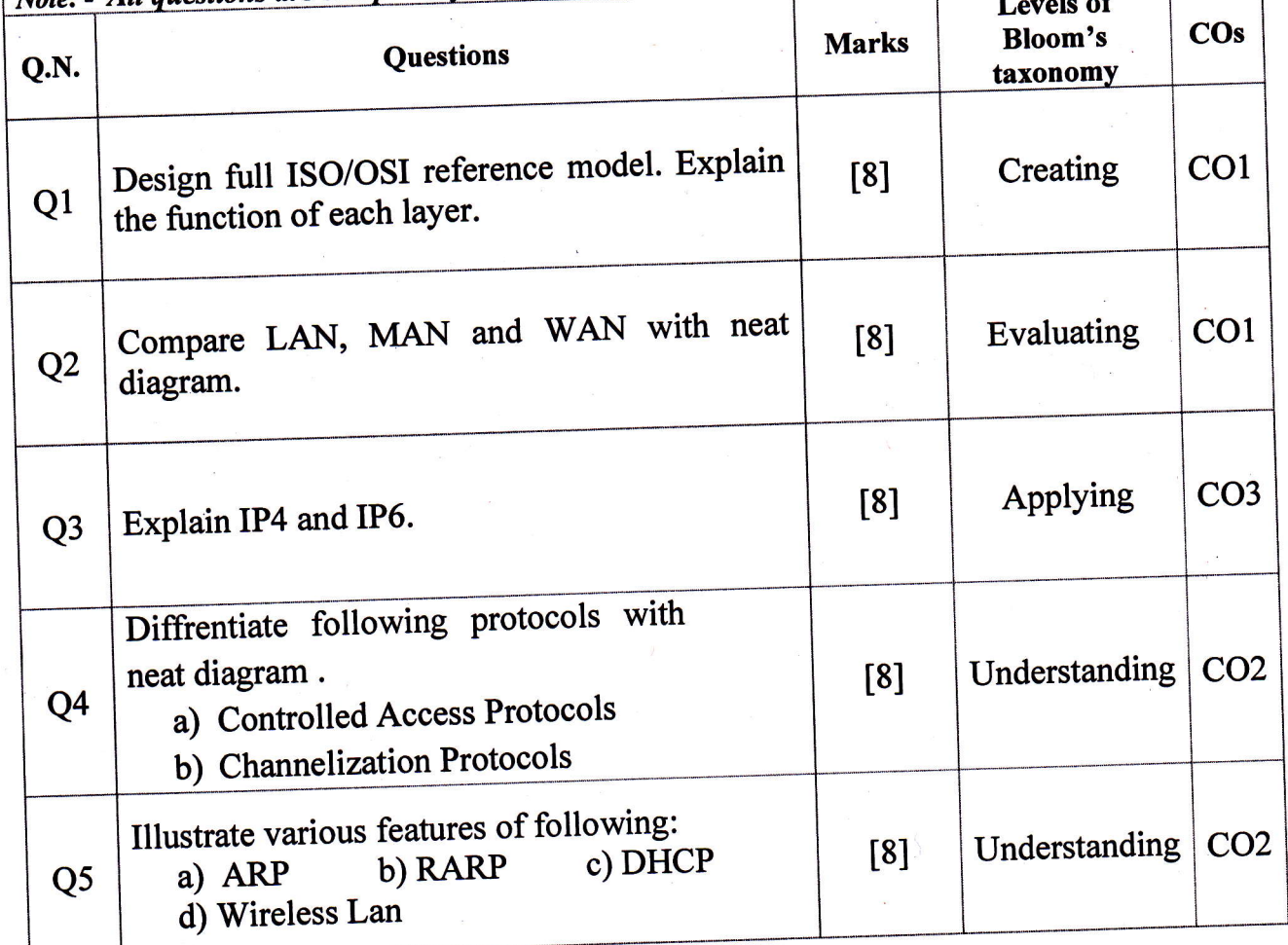

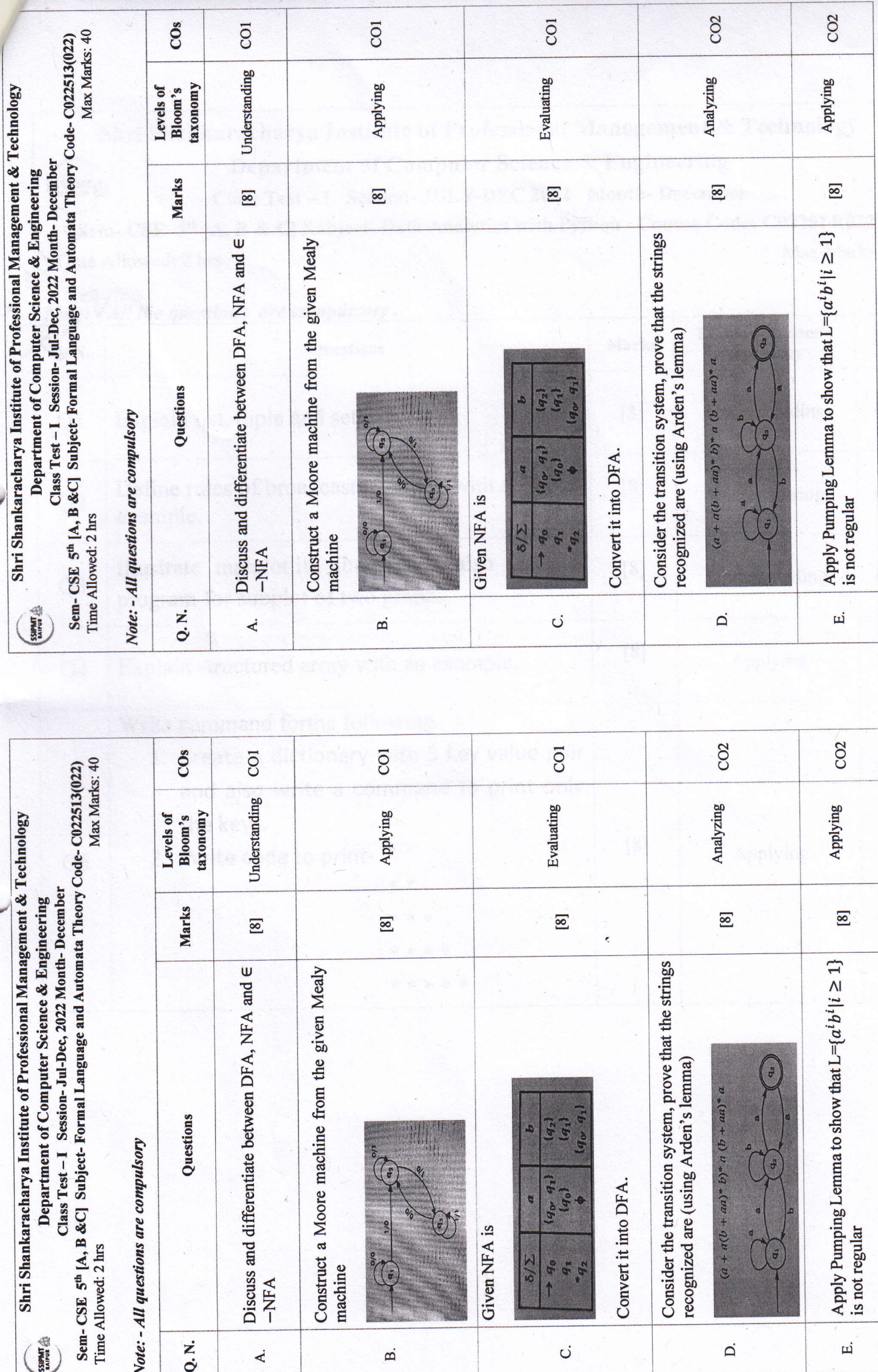

 $\mathbf{E}^{(1)}$ 

#### Shri Shankaracharya Institute of Professional Management & Technology Department of Computer Science & Engineering SSIPMT

Class Test - I Session- JULY-DEC 2022 Month-December

Sem- CSE 5<sup>th</sup> [A, B & C] Subject- Data Analytics with Python Course Code: C022514(022) Max Marks: 40 Time Allowed: 2 hrs.

Note: - All the questions are compulsory.

Weischl) transformation match, for

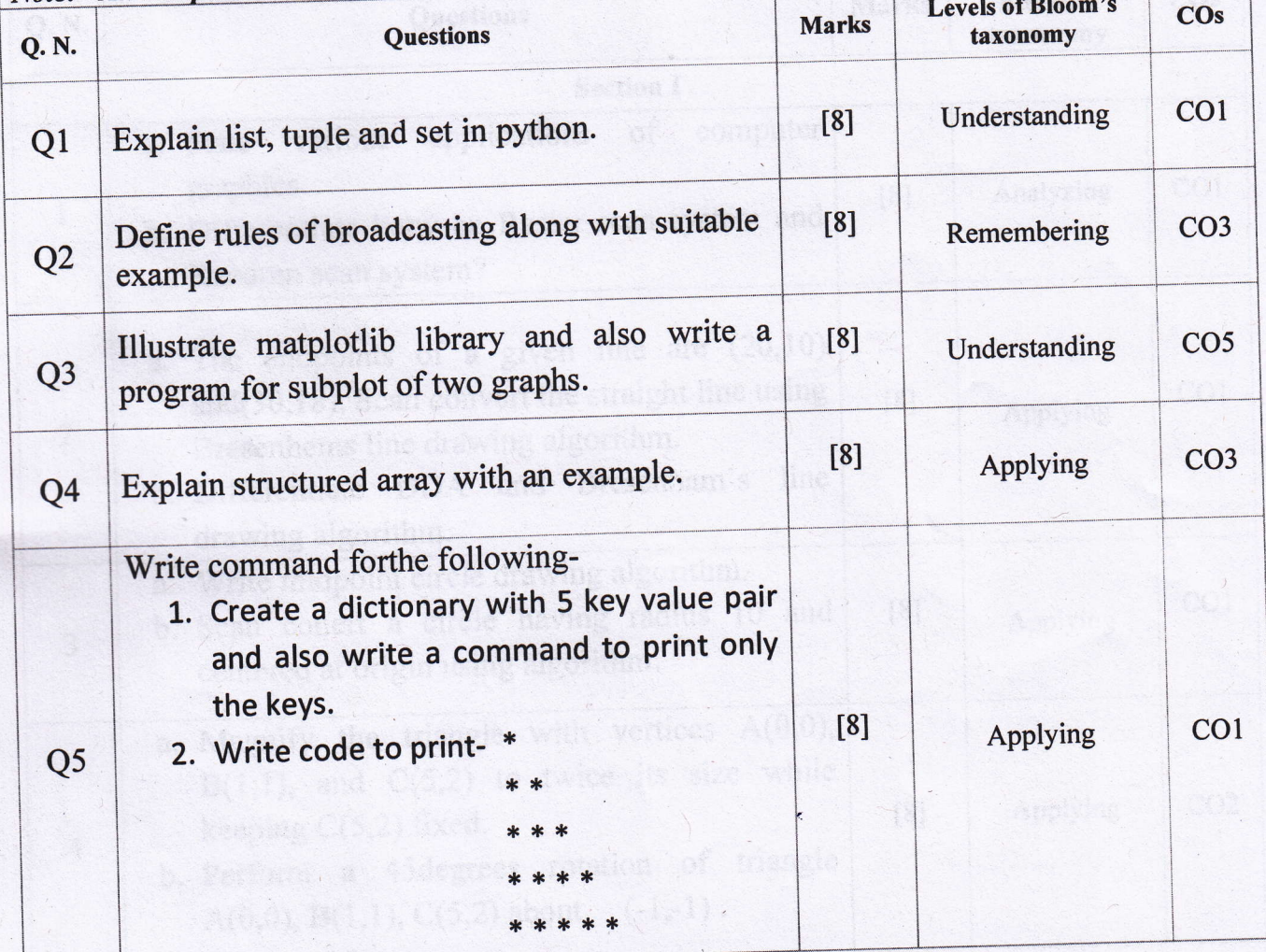

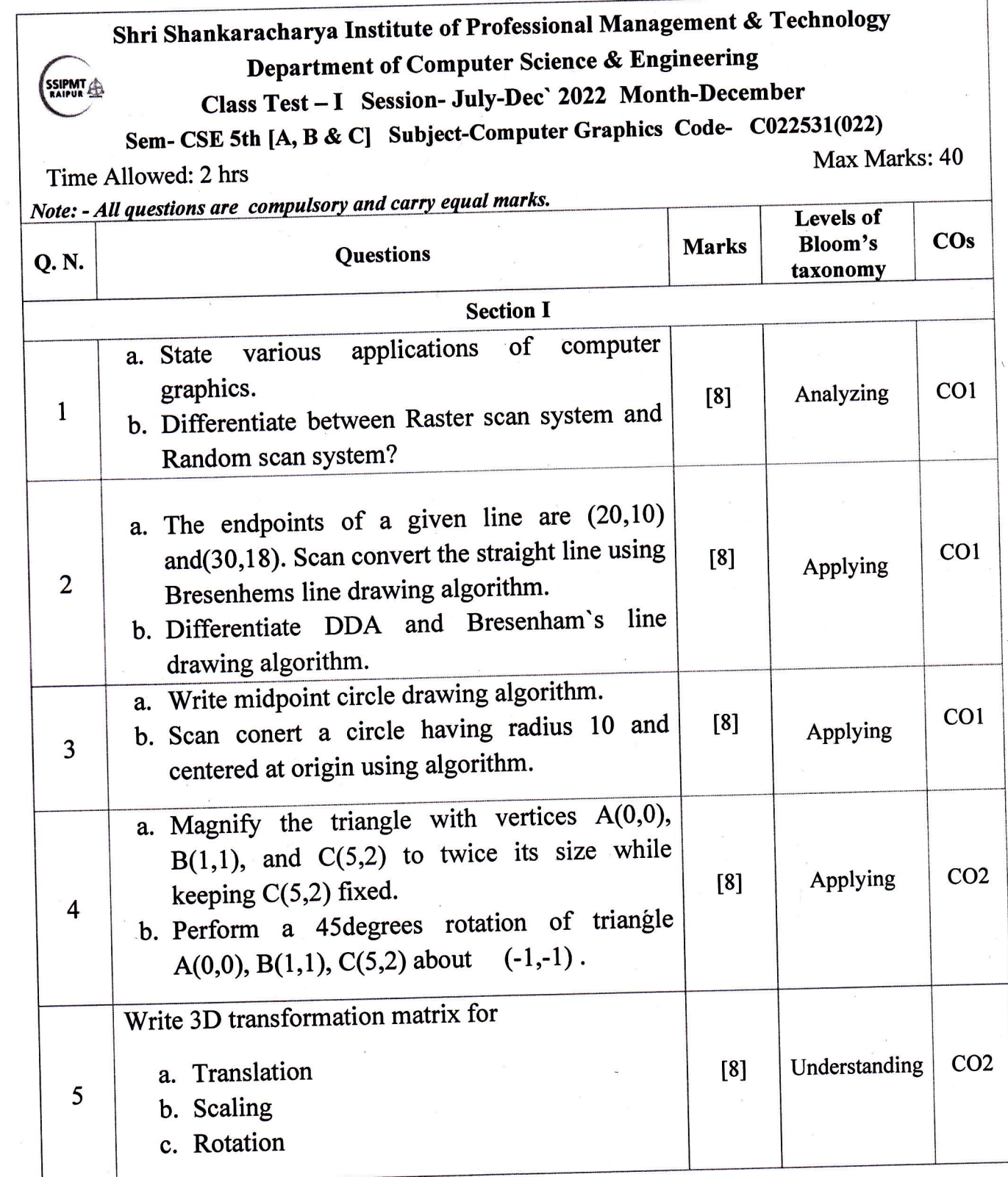

 $\hat{\mathcal{L}}$ 

v